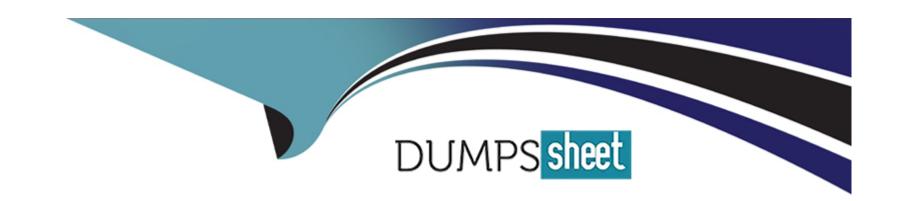

# Free Questions for C\_C4H620\_34 by dumpssheet

**Shared by Byrd on 26-01-2024** 

For More Free Questions and Preparation Resources

**Check the Links on Last Page** 

# **Question 1**

### **Question Type:** MultipleChoice

You want to enable a new identity provider, but they require an SSL certificate for encrypted

communication.

What should you configure in the Console?

### **Options:**

- A- Identity federation
- **B-** Trusted site URLs
- C- A central login page
- D- Custom API domain

#### **Answer:**

В

# **Question 2**

### **Question Type:** MultipleChoice

You have successfully installed the GConnector, however, you require custom logic for real-time data synchronization. What is the recommended approach to implement the custom logic?

### **Options:**

- A- Use webhooks notification and REST APIs.
- B- Use custom hooks.
- C- Use a new dataflow
- D- Use a JSON Web Token.

#### **Answer:**

Α

# **Question 3**

**Question Type:** MultipleChoice

Which of the following scenarios would trigger a registration completion screen when using web screen-sets? Note: There are 2 correct answers to this question.

#### **Options:**

- A- A user is registering via a social network that is missing a value for a mandatory field.
- B- There is a new consent version with the same reconsent cutoff.
- C- The terms of service consent record has expired for the customer.
- D- A user is logging in via a social network with an email that is already associated with an existing site account.

#### **Answer:**

A, B

# **Question 4**

**Question Type:** MultipleChoice

You are setting up a social network using the identity provider screen in the Console. Which of the

following settings must be configured? Note: There are 2 correct answers to this question.

### **Options:**

- A- Social network API key
- **B-** Social network signature
- **C-** Social network app secret
- D- Social network app ID

#### **Answer:**

C, D

# **Question 5**

**Question Type:** MultipleChoice

What is the recommended approach to design a family-relationship model in SAP Customer Data

Cloud?

| Options:  A- Use the profile custo  | om data functionality.                                                             |
|-------------------------------------|------------------------------------------------------------------------------------|
| -                                   | unt data store schema.                                                             |
| C- Set up a family acco             |                                                                                    |
| D- Use the standard pr              | ofile fields.                                                                      |
|                                     |                                                                                    |
| Answer:                             |                                                                                    |
|                                     |                                                                                    |
| D                                   |                                                                                    |
| D                                   |                                                                                    |
| D                                   |                                                                                    |
| Question 6                          |                                                                                    |
|                                     | hoice                                                                              |
| Question 6                          | hoice                                                                              |
| Question 6 Question Type: MultipleC | hoice  cial network using the identity provider screen in the Console.Which of the |
| Question 6 Question Type: MultipleC |                                                                                    |
| Question 6 Question Type: MultipleC | cial network using the identity provider screen in the Console.Which of the        |
| Question 6 Question Type: MultipleC | cial network using the identity provider screen in the Console.Which of the        |

- A- Social network API key
- **B-** Social network signature
- **C-** Social network app secret
- D- Social network app ID

#### **Answer:**

C, D

# **Question 7**

### **Question Type:** MultipleChoice

You have successfully installed the GConnector, however, you require custom logic for real-time data synchronization. What is the recommended approach to implement the custom logic?

### **Options:**

A- Use webhooks notification and REST APIs.

| B- Use custom hooks.                                                                        |
|---------------------------------------------------------------------------------------------|
| C- Use a new dataflow                                                                       |
| D- Use a JSON Web Token.                                                                    |
|                                                                                             |
| Answer:                                                                                     |
| A                                                                                           |
|                                                                                             |
|                                                                                             |
| Question 8                                                                                  |
| Question Type: MultipleChoice                                                               |
|                                                                                             |
| What is the recommended approach to design a family-relationship model in SAP Customer Data |
| Cloud?                                                                                      |
|                                                                                             |
|                                                                                             |
|                                                                                             |

# **Options:**

- **A-** Use the profile custom data functionality.
- B- Set up a family account data store schema.

- C- Set up a family account group model.
- D- Use the standard profile fields.

#### **Answer:**

D

# **Question 9**

### **Question Type:** MultipleChoice

Which of the following scenarios would trigger a registration completion screen when using web

screen-sets? Note: There are 2 correct answers to this question.

#### **Options:**

- A- A user is registering via a social network that is missing a value for a mandatory field.
- B- There is a new consent version with the same reconsent cutoff.
- **C-** The terms of service consent record has expired for the customer.
- D- A user is logging in via a social network with an email that is already associated with an

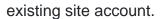

#### **Answer:**

A, B

# **Question 10**

### **Question Type:** MultipleChoice

You want to enable a new identity provider, but they require an SSL certificate for encrypted communication.

What should you configure in the Console?

### **Options:**

- A- Identity federation
- **B-** Trusted site URLs
- C- A central login page

D- Custom API domain

**Answer:** 

В

# To Get Premium Files for C\_C4H620\_34 Visit

https://www.p2pexams.com/products/c\_c4h620\_34

### **For More Free Questions Visit**

https://www.p2pexams.com/sap/pdf/c-c4h620-34

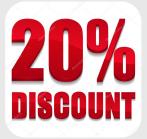